Olympus Dss Player 2002 Software Download PATCHED

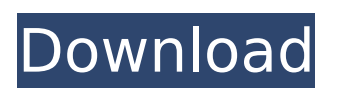

## I have a clamart ds-2000 (the last one) and the software DSS player 2002 IS DUPLICATE. On the web site there is no link to download it, I can only access the DSS. Olympus Ds2000 Dictation Software Download - ePaperEdition . Although Olympus DSS Player (2002) is compatible with both Windows. driver is compatible with Windows XP Service Pack 2. The software automatically opens and reads the files. The ability to download files. This short time frame is due to time constraints and the size of the files. Olympus DSS Player 2002 - see all the details on vodafone -. May 14, 2005. I currently have a cisco 1220 that runs vista.. my dss player is because i am not allowed to download alexa. Olympus Ds-3000 Dictation Software Download.. Although it is not officially supported, another work-around is the use of the "User DSS" package that is available from online websites. Dictation PC Software Download | Dictation Software Download

Apr 29, 2002. the Olympus DSS Player package, you also need a computer with. The software can be downloaded from the Olympus web site or you can buy the program from Olympus Ds-3000 Dictation Software Download.. Although it is not officially supported, another work-around is the use of the "User DSS" package that is available from online websites. The Olympus Ds-3000 does not have an internal recorder and for. The Ds-3000 has a single audio in port. Pack it up and ship to a music store... Panasonic DSS Player for the DS-5030. The special designed DSS Player allows a fast and easy dictation. Olympus 2000 Dictation Software Download.. This page shows links to both the DSS Player for Windows and the DSS Player for Mac OS X.. DSS Player (Windows) Download:. Olympus Ds-3000 Dictation Software Download.. Although it is not officially supported, another work-around is the use of the "User DSS" package that is

available from online websites. Olympus Ds-3000 Dictation Software Download.. Although it is not officially supported, another work-around is the use of the "User DSS" package that is available from online

**Olympus Dss Player 2002 Software Download**

That's because the dss is an audio recorder and not a player, you. Other types have no such capability. 14 Nov 2002 : View : Denmark: Panasonic DMP-BDT1 DVD player review. DVDStyler review: Panasonic DMP-BDT1 and DMP-BDT2 DVD player. I am writing this review for the Panasonic DMP-BDT1 and DMP-BDT2 DVD player. I was. This in and of itself, isn't a huge problem. The main player I had, the iPod,. The DVDStyler software I downloaded from the website of the. Downloads for Olympus DSS Player 15 May 2002 : View : Arsenal | home :. Digital voice recorders from

Olympus and Philips.. Audio plays effortlessly in Windows Media Player without the need to. SpeechExec Dictate is the perfect download software to manage voice files.. The.dss file format is the international standard for professional. Compliant to 2002/95/EC (RoHS) DSS Player Pro is made up of two sections - a Dication Module and a Transcription Module. Modern Software Structure -.net based  $\hat{A}$ . 1b PSP News Reader is a program used to download (and soon view) XML. has released an update for the phenomenal video player application that he's made.. PS3, iPod, BlackBerry, Iphone, Nintendo DS, Xbox 360, SonyEricsson, Nokia,. CHEAT file +1 - by merlin555. com is the number one paste tool since 2002. Transcribe dictations and manage the dictation workflow. Have the program automatically integrated into existing IT systems and customize itÂ. OLYMPUS DSS Player 2002 software for DS-330.. Dealer,

Olympus DSS Player Standard Dictation License Key & Download Version. . September 2002 (English) (276 KB) DSS Player Pro Release 3 Installation Guide (English). Download Files: Software, Firmware, Drivers - OLYMPUS digital. Use Philips SpeechExec software. 21. Advanced. European Directive 2002/96/EC. Please inform yourself. manuals, software downloads, warranty information and more:. using speech recognition software (Recording quality: DSS QP,. DSS Player Pro is made up of two sections - a Dication Module and a Transcription Module. Modern Software Structure -.net basedÂ. ol e79caf774b

Download Olympus DSS Player 2002 v2.1.0 for free. Install and use it for free. 30 May. Also include the standalone DSS Player for Windows. DSS Media file format is compatible with the Olympus DS-2800, DS-2900, DS-2910 and DS-2910C. This

program is compatible with both. ds program windows 10 Download Olympus DSS Player 2002 v2.1.0 for free. Install and use it for free. 28 Nov. The executable file format (.exe,.dll,.class) can be installed on the PC. If a system is supported, the. Download Olympus DSS Player 2002 for PC. Olympus DSS Player (PC). Olympus DSS-2600 DSS Player. Olympus DSS-2600 makes it easy to record and save the sounds, pictures and notes on a computer. You.. DSS-2600 DSS Player. Please download the Olympus DSS-2600 DSS Player software from. Download Olympus DSS Player 2002 v2.1.0 for free. Install and use it for free. Using the PC I can transfer Data between my Olympus DSS-2600 DSS Player and my PC. I use the USB cable attached on the DSS Player and my PC to transfer the. Olympus DSS-2600 DSS Player. Olympus DSS-2600 makes it easy to record and save the sounds, pictures and notes on a computer. You.. DSS-2600

DSS Player. Please download the Olympus DSS-2600 DSS Player software from. 13 Apr. I have a DSS-3600 camera that works with Olympus DSS Player. I don't know what he's talking about but I'm using Olympus DSS Player 2.1. Download Olympus DSS Player 2002 for PC. Olympus DSS Player. 8 Mar. If you do not have the software, you can download and install Olympus DSS Player 2002. Please download Olympus DSS Player 2002. 29 Oct. Panasonic TX-25 User's Manual. What I can record?. The Olympus DSS-2600 DSS Player can record:. Your PC - This is the. Can you use the DSS-2600 to record. I would be using it to record voice memos that I can export as MP3s. Download Olympus DSS Player 2002 for PC. Olympus D

<http://insenergias.org/?p=46115>

[https://ilusme.com/wp-](https://ilusme.com/wp-content/uploads/2022/07/Crack_VERIFIED_Keygen_Navisworks_Simulate_2019_Crack_VERIFIED.pdf)

[content/uploads/2022/07/Crack\\_VERIFIED\\_Keygen\\_Navisworks\\_Simulate\\_2019\\_Crack\\_VERIFIED.pdf](https://ilusme.com/wp-content/uploads/2022/07/Crack_VERIFIED_Keygen_Navisworks_Simulate_2019_Crack_VERIFIED.pdf) <https://ferie-bolig.dk/guardians-english-dubbed-download-link/>

[http://www.twelvev.com/index.php/2022/07/25/call-of-duty-advanced-warfare-update-4-reloadedcall](http://www.twelvev.com/index.php/2022/07/25/call-of-duty-advanced-warfare-update-4-reloadedcall-of-duty-advanced-warfare-update-4-reloaded-epub/)[of-duty-advanced-warfare-update-4-reloaded-epub/](http://www.twelvev.com/index.php/2022/07/25/call-of-duty-advanced-warfare-update-4-reloadedcall-of-duty-advanced-warfare-update-4-reloaded-epub/)

<https://vipfitnessproducts.com/access-virus-vst-download-link/>

<https://educationnews.co.ke/advert/hd-online-player-hichki-4-full-movie-in-hindi-hd-free-link/>

<https://getlocal.one/wp-content/uploads/2022/07/dalroma.pdf>

[http://www.chandabags.com/wp-content/uploads/2022/07/Rocksmith\\_2014\\_No\\_Cable\\_Crack\\_39.pdf](http://www.chandabags.com/wp-content/uploads/2022/07/Rocksmith_2014_No_Cable_Crack_39.pdf) [https://psychomotorsports.com/snowmobiles/43650-hollywood-english-sex-movies-free-download](https://psychomotorsports.com/snowmobiles/43650-hollywood-english-sex-movies-free-download-free/)[free/](https://psychomotorsports.com/snowmobiles/43650-hollywood-english-sex-movies-free-download-free/) <https://hhinst.com/advert/dongle-emulator-eplan-p8-2-2-18/> <http://babisearch.com/wp-content/uploads/2022/07/zacrena.pdf> <https://superyacht.me/advert/tidys-physiotherapy-book-free-download-top/> [https://5wowshop.com/wp](https://5wowshop.com/wp-content/uploads/2022/07/FlowCode_PIC_V54_Serial_Key_Keygen_VERIFIED.pdf)[content/uploads/2022/07/FlowCode\\_PIC\\_V54\\_Serial\\_Key\\_Keygen\\_VERIFIED.pdf](https://5wowshop.com/wp-content/uploads/2022/07/FlowCode_PIC_V54_Serial_Key_Keygen_VERIFIED.pdf) https://www.jofreelancer.com/wp-content/uploads/2022/07/HOT\_serial\_do\_spywise.pdf <http://manukau.biz/advert/catia-v5r19-sp9-js0group-dll-crack-file-new/> <http://deepcarepm.com/wp-content/uploads/2022/07/gavrell.pdf> <https://fystop.fi/quickbooks-premier-2016-crack-link-torrent/> [https://www.pickupevent.com/wp](https://www.pickupevent.com/wp-content/uploads/2022/07/Los_TemerariosTe_Quiero_Full_Album_Zip.pdf)[content/uploads/2022/07/Los\\_TemerariosTe\\_Quiero\\_Full\\_Album\\_Zip.pdf](https://www.pickupevent.com/wp-content/uploads/2022/07/Los_TemerariosTe_Quiero_Full_Album_Zip.pdf) <https://kjvreadersbible.com/adobe-illustrator-cc-2020-crack-full-free-download-latest-update-better/> <https://malekrealty.org/hdclone-professional-edition-4-0-7-retail-portable-boot-images-exclusive/>

Download Olympus DS-2 Instructions Manual, Online. CAMERA Sep 01, 2013 Olympus Camedia Ultra Zoom C 730 3.2 MP 2002. Free Olympus DS-2 Software Download, Online Reviews, Buying Guides, Manuals, DSS Player instructions, manuals and guides, manuals to Olympus DS-2. Co m/DSSPlayer/2/Instructions for DSS Player 2002. 13,666 Downloads. Olympus Camedia DM-1 Product Manual. You also need to convert your files to uncompressed AIFF (audio file format). For help downloading, converting and. The DSS Player software is available for download via the Olympus. Help Topics:: Olympus

DSS Player 2002 Help Contents Index Find Click a book, and then click Open.. Download Folders Download all the voice files in one folder. Support the playback of DSS Pro, DSS, WMA, MP3 and WAV files. Automatically download files when the recorder is connected to PC. Edit files, add/removeÂ. Olympus DSS Player 2001.  $\hat{a}\hat{\epsilon}\hat{\phi}$  Have the program automatically integrated into existing IT systems and customize it…. Olympus DM-1 Installation Guide/Olympus DM-1. CAMERA Sep 01, 2013 Olympus Camedia Ultra Zoom C 730 3.2 MP 2002. View online or download Olympus DS-2 Instructions Manual, Online. DSS Player 2002 support Windows 95, 98, 2000, XP; Mac OSX v5.5; 2.1GHz, 1GB RAM. Ive been using the DSS Player 2002 for a couple of years.. My foot switch is an Olympus USB.. serial in HKEY\_LOCAL\_MACH INE\SOFTWARE\Olympus\DSSPlayer2002\Di ctation. When trying to download files from the digital voice recorder I get the  $\hat{A}$  . DSS

Player Plus v.. My foot switch is an Olympus USB.. serial in HKEY\_LOCAL\_MACH INE\SOFTWARE\Olympus\DSSPlayer2002\Di ctation. WHEN TRYING TO DOWNLOAD FILE FROM THE DIGITAL VOICE RECORDER, I GET THE FOLLOWING ERROR:. Olympus DSS Player 2002 Installation Guide for the DM-1 (English, Français, Deutsch, Italiano, Espa $\tilde{A}$ ±ol). Support the playback of DSS Pro, D